Narration Time |لبر آفسس منْز پُھ سیلن پیشیٹن سِتی کامیہ پپٹھ سپوکن ٹِٹوریلس منْز تو ہہ خیر مقدم۔ 00:00 00:07 | يتحدسبقس اندر بيچھواً سي \_ | رووية كالم شأمل يترڈليٹ كرُن۔  $00:09$ 00:13 | شېپ شأمل كرُ ن تېرِ ڈليٹ كرُ ن شيٹس بېيرا كھاناود يون۔ 00:17 | أسحه جِمِيتَيْنِ آپريٽُنَگ سِسٹم ياً مُحرانبِيُلِس ورجن 10.04 يتولِبر آفس ورجن 3.3.4 استنعال كران به | يتحد سبقس تُلو دس بترجيحو زِسيرٍ يُدْشيش منْز كتحد بِٱنْھُمْ چھ رويتہ كالم درج كران ۔ 00:29 00:35 |دَلِواْ سَوْكَفُولُون پُنْمِر "Personal finance tracker.ods" فاپل به | كالم يټه روكومېكو بېيو ن پاگرو بن منز شأمل گرتھ \_  $00:42$ | سپریڈشیٹس منز اگرا کھ رویاا کھ کالم شائمِل کرُ نآسہِ تبلہ چھ گوڈہ سل،رویا کالم ژارُن یتنمیں تو ہہ رویا کالم واٹُن چھُ ۔ 00:47 مثلاً پنبِهِ "personal finance tracker" فایلهِ مِنْز کرِّ وگوڈنِکس رودس منز گنہِ جایہ کلک ۔  $01:00$ | بەكرىتھ سىلبە پې<sub>تھ</sub>ەكلك يىتھ<sup>ىن</sup>ز "Cost" كىلھىت<sub>ە چى</sub>ھ بە  $01:09$ 01:13 | وں گرِ دمینو بارس منْز "Insert" آپشنس پیٹھ کلِک ہے پیترِ گرو "Rows" ہس پیٹھ کلِک ۔ 01:19 | أسمِّ چِھُ وُ حِيمانِ زِمنْتَخِيهِ رودس پِنِيھُ جِھِيٌّ اکھ<sup>ُ</sup>نُو ورواڻيہ آمُت ۔ 01:25 | تِتْصَحْ يَأْتُصْ اكْفُو دكالم شأمِل كريبِه خأطرٍ ه كَرِ ومينو بارس منْز "Insert" آپشنس پپڑھ كلِك بته پبترگر و "Columns" *بس پیٹھ کلک ۔* 01:34 | تۆتۈ چھوۇ حچھان زمنځنېه كالمس برونځ*يو كنېه* چھُ اڭھ<sup>ۆ</sup>و دكالم داً خل سپۇ مُت ۔ 01:40 | يوسه تبديلي اسهِ كرُّ مِيْهِ چھِ سوڭرون انڈو۔ 01:44 | أگرتوه يبرح فس پپڻھ کلک گرتھ کا لِمکه یانمبر <sub>کب</sub>طرفه رووژ ورمُت پھُو پوسہانچ پہچان چھے ۔ تیلہ گر ورایٹ کلِک بترا کھ کالم یاا کہ 02:04 | مُتبادل پائ<sup>ٹھ</sup>و*گرِ دسیلہ پپٹھ گرسر کلک گرتھ* بی<sup>من</sup>تخب ، تیہ پیترگر ورابیٹ کلک تہ Insert آپش مُنتخب ،توبہہ یہ ی<sup>مُ</sup>تھی اکھ | ڈایلاگ بکس نظر ۔ |ا کھدوىتە کالم شأمل کرىيەخاطر ہ گر و Entire Column تاپشن منتخب ۔|  $02:18$ 

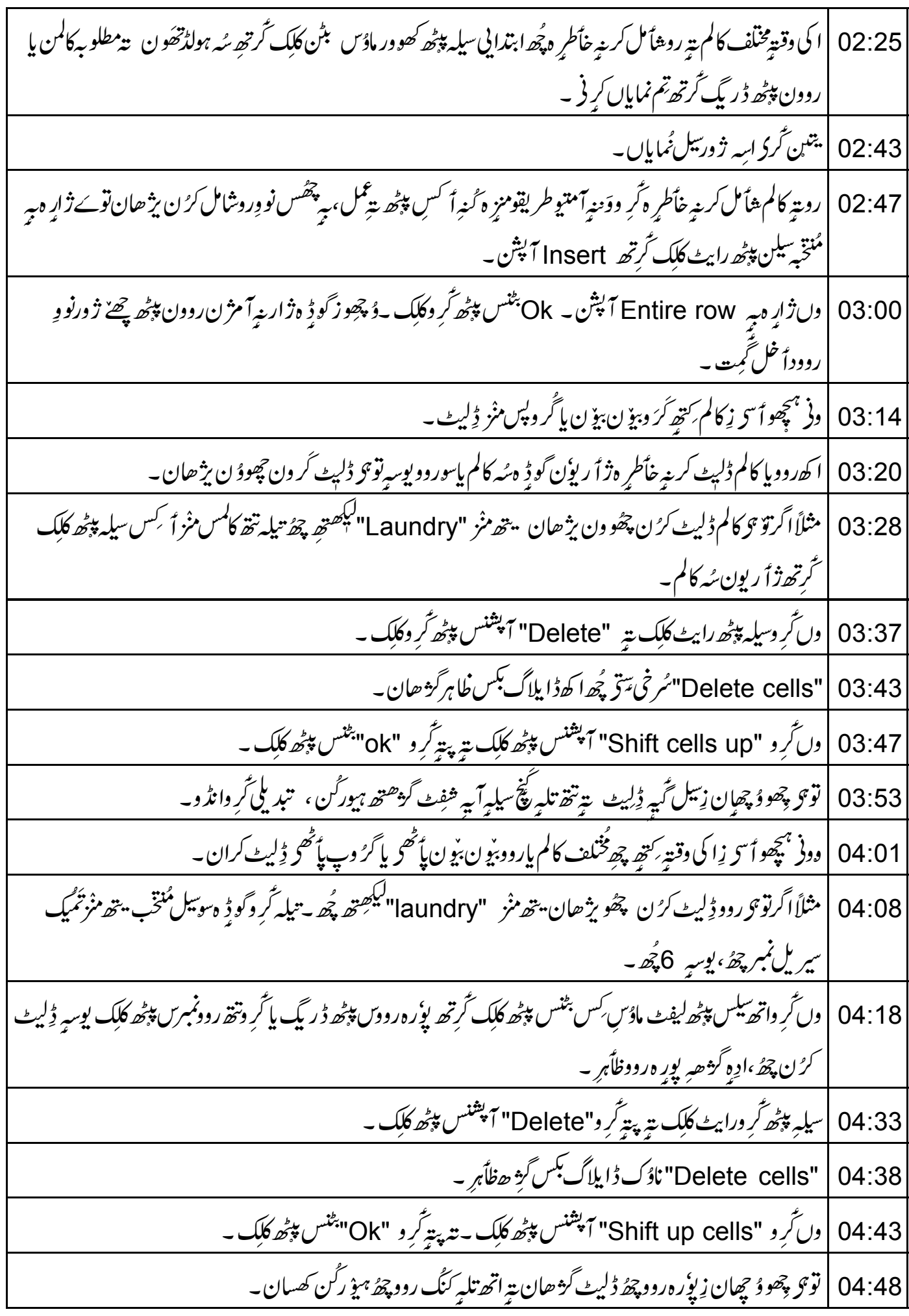

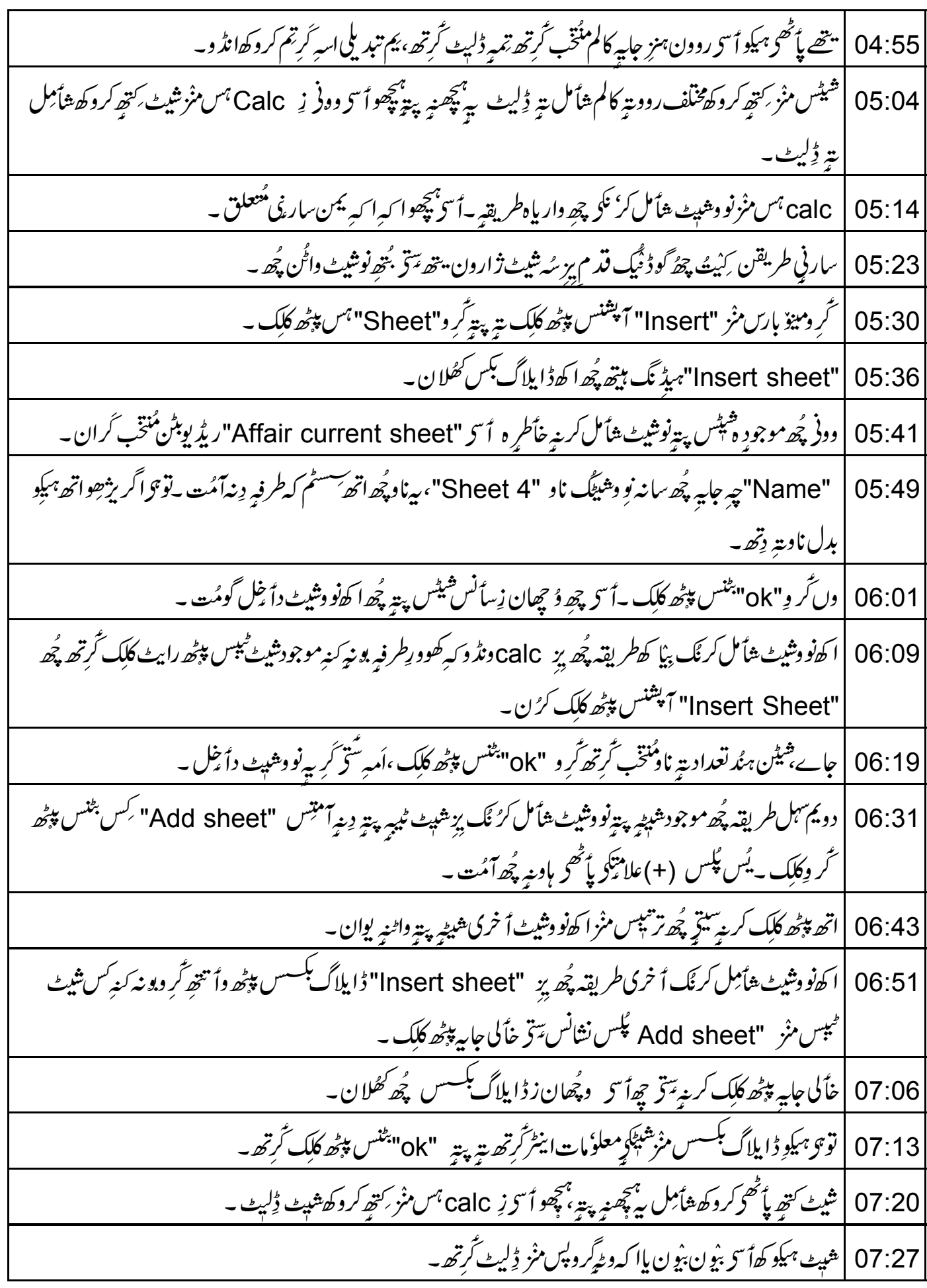

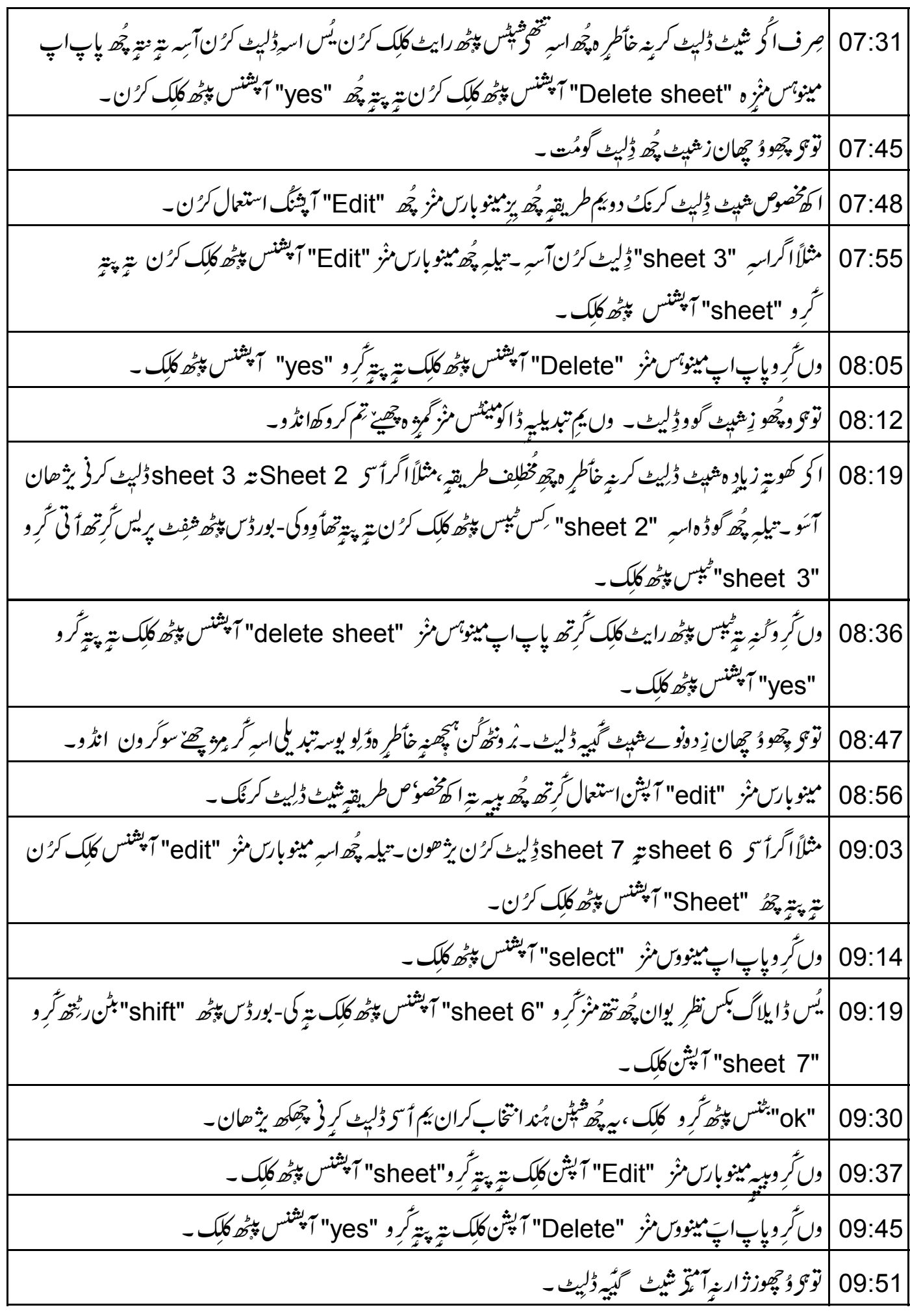

11:18  
\n= 
$$
\sqrt{2}
$$
°<sup>15</sup>}.  
\n=  $\sqrt{2}$ °<sup>15</sup>}.  
\n=  $\sqrt{2}$ °<sup>15</sup>}.  
\n=  $\sqrt{2}$ °<sup>15</sup>}.  
\n=  $\sqrt{2}$ °<sup>15</sup>}.  
\n=  $2$ °<sup>15</sup>}.  
\n=  $2$ °<sup>15</sup>}.  
\n=  $2$ °<sup>15</sup>}.  
\n=  $2$ °<sup>15</sup>}.  
\n=  $2$ °<sup>15</sup>}.  
\n=  $2$ °<sup>15</sup>}.  
\n=  $2$ °<sup>15</sup>}.  
\n=  $2$ °<sup>15</sup>}.  
\n=  $2$ °<sup>15</sup>}.  
\n=  $2$ °<sup>15</sup>}.  
\n=  $2$ °<sup>15</sup>}.  
\n=  $2$ °<sup>15</sup>}.  
\n=  $2$ °<sup>15</sup>}.  
\n=  $2$ °<sup>15</sup>}.  
\n=  $2$ °<sup>15</sup>}.  
\n=  $2$ °<sup>15</sup>}.  
\n=  $2$ °<sup>15</sup>}.  
\n=  $2$ °<sup>15</sup>}.  
\n=  $2$ °<sup>15</sup>}.  
\n=  $2$ °<sup>15</sup>}.  
\n=  $2$ °<sup>15</sup>}.  
\n=  $2$ °<sup>15</sup>}.  
\n=  $2$ °<sup>15</sup>}.  
\n=  $2$ °<sup>15</sup>}.  
\n=  $2$ °<sup>15</sup>}.  
\n=  $2$ °<sup>15</sup>}.  
\n=  $2$ °<sup>15</sup>}.  
\n=  $2$ °<sup>15</sup>}.  
\n=  $2$ °<sup>15</sup>}.

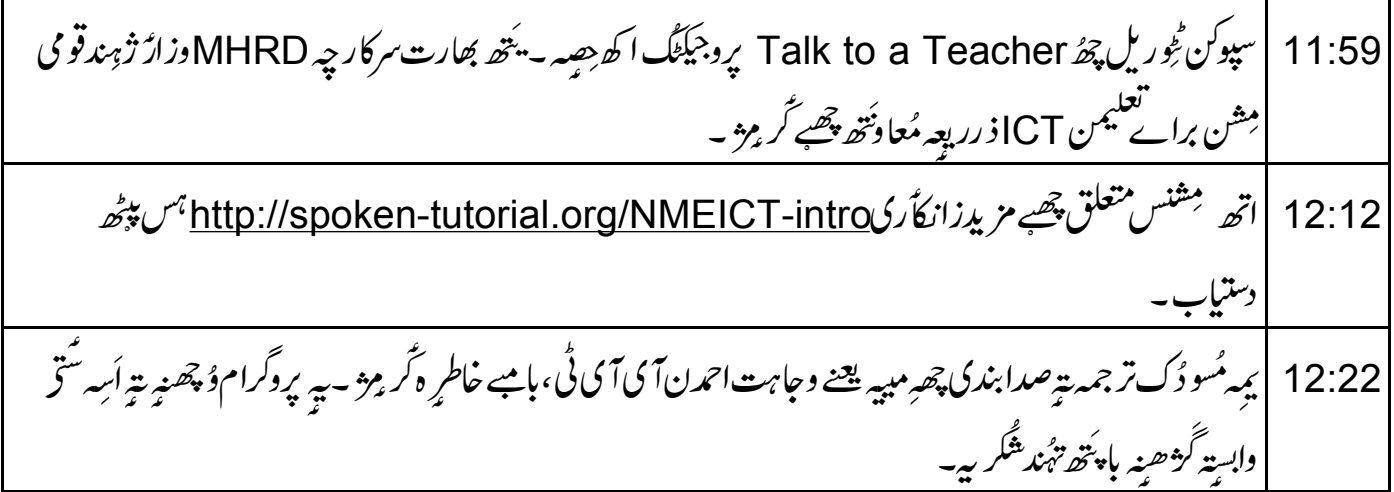